## **Course Default Settings**

Course default settings allow you to set the default settings used for new courses.

These will be the initial settings for all new courses, although they can be changed on individual courses after creation.

To set preferred default course settings go to Site administration > Courses > Course default settings.

The following settings are available:

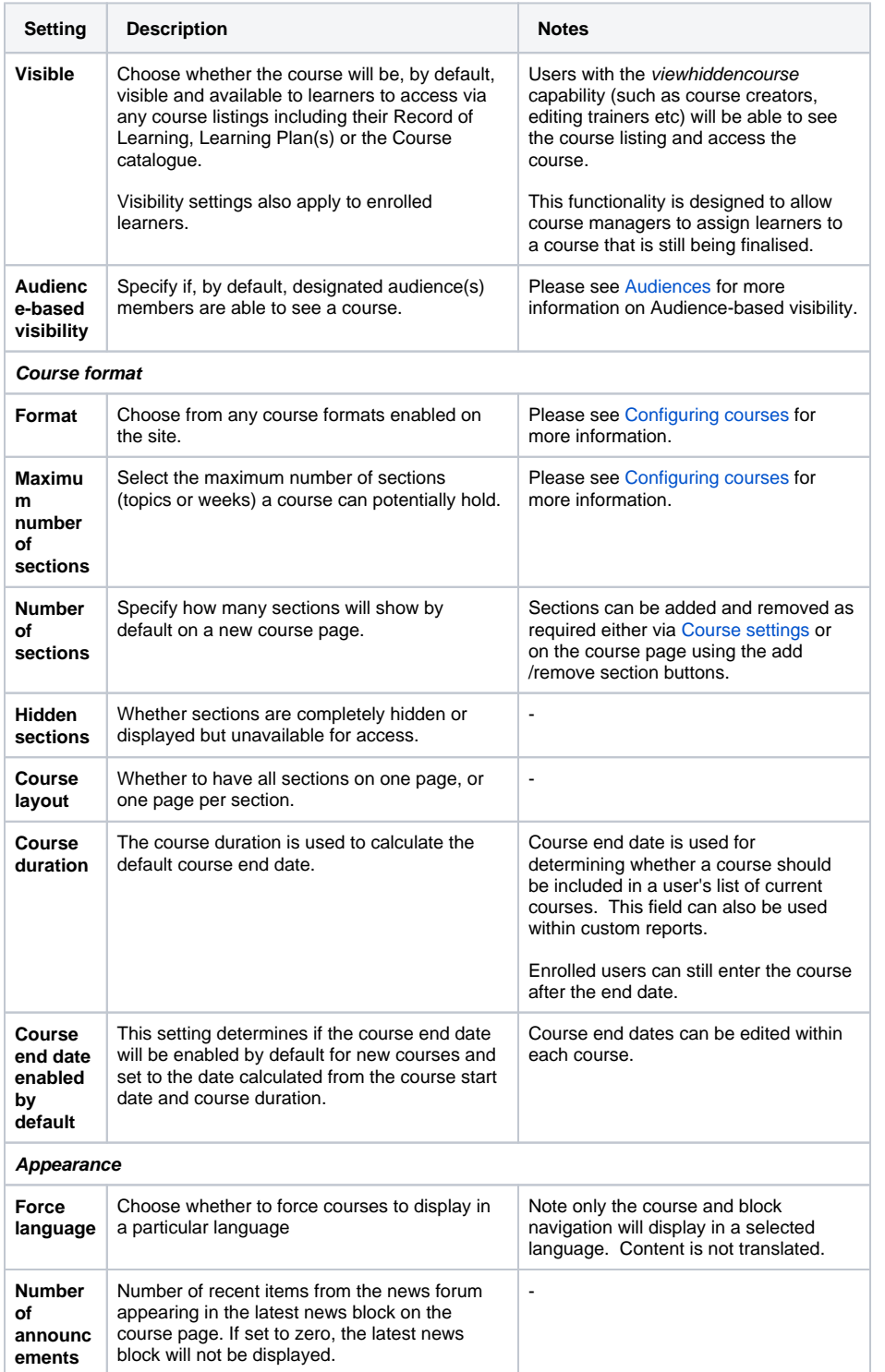

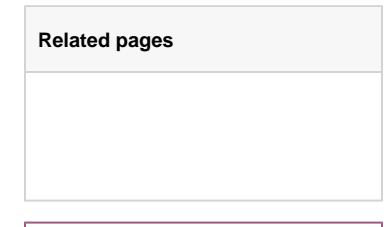

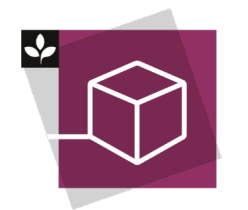

The Totara Academy has a whole course dedicated to using [Courses](https://totara.community/course/view.php?id=248)  [and categories](https://totara.community/course/view.php?id=248) in Totara Learn. Here you can learn more on how to use courses and categories, see best practice, and give it a go yourself.

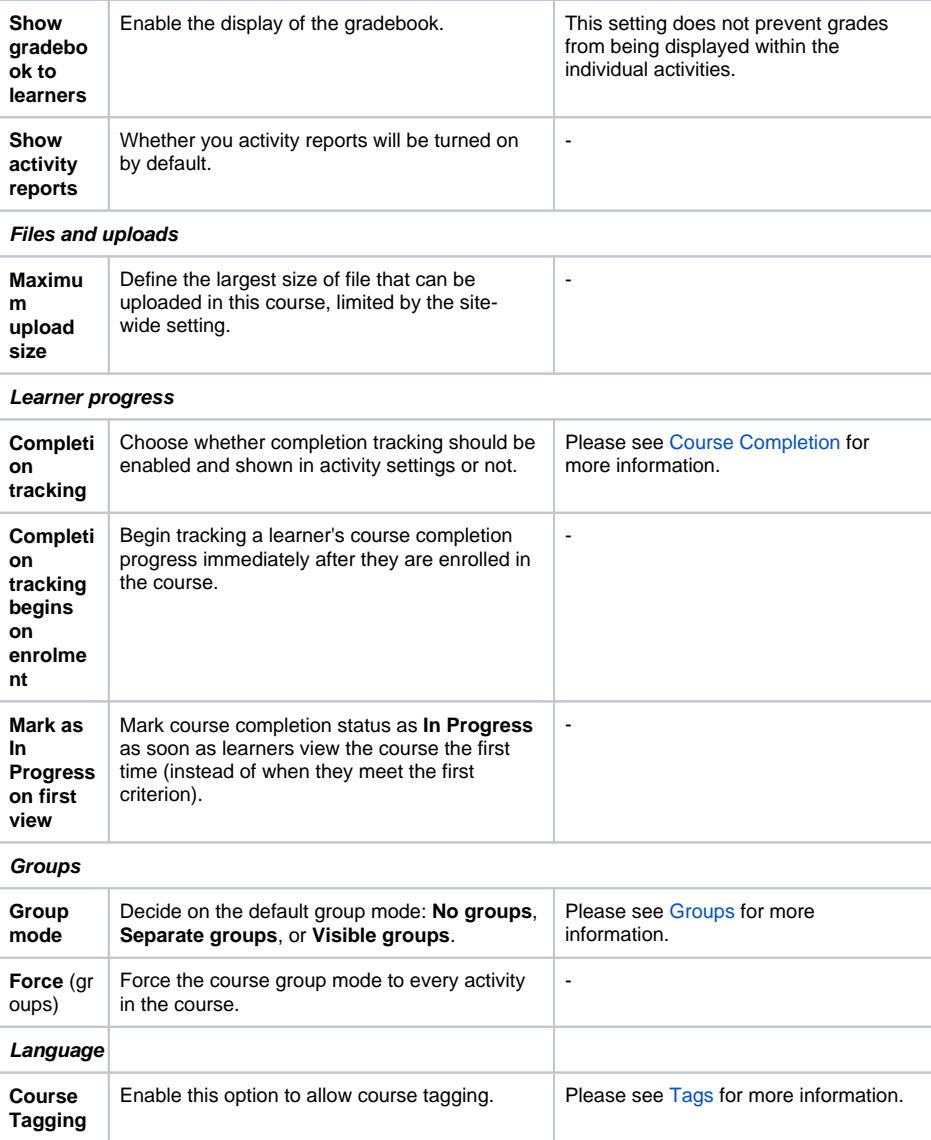

Once you have chosen your desired settings click **Save changes**.

Please see [Course Settings](https://help.totaralearning.com/display/TL110/Creating+Courses#CreatingCourses-CourseSettings) to learn more about these settings.